# Teoria Automatów i Języków Formalnych Ćwiczenia 8: Wielotaśmowe maszyny Turinga

dr inż. Marcin Luckner mluckner@mini.pw.edu.pl

Wydział Matematyki i Nauk Informacyjnych

Wersja 1.3 3 marca 2021

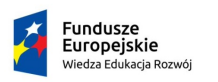

Rzeczpospolita Polska

Politechnika Warszawska

Unia Europeiska Europejski Fundusz Społeczny

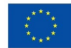

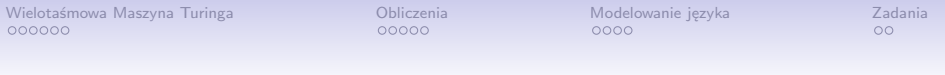

Projekt "NERW 2 PW. Nauka – Edukacja – Rozwój – Współpraca" współfinansowany jest ze środków Unii Europejskiej w ramach Europejskiego Funduszu Społecznego.

Zadanie 10 pn. "Modyfikacja programów studiów na kierunkach prowadzonych przez Wydział Matematyki i Nauk Informacyjnych", realizowane w ramach projektu "NERW 2 PW. Nauka – Edukacja – Rozwój – Współpraca", współfinansowanego jest ze środków Unii Europejskiej w ramach Europejskiego Funduszu Społecznego.

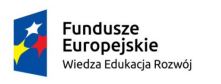

Rzeczpospolita Polská

Politechnika Warszawska

Unia Europeiska Europeiski Eundusz Społeczny

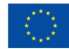

<span id="page-2-0"></span>[Wielotaśmowa Maszyna Turinga](#page-2-0) **[Obliczenia](#page-8-0) [Modelowanie języka](#page-13-0)** [Zadania](#page-17-0)<br>● OOOOO OOOOO OOOO

# Wielościeżkowa Maszyna Turinga

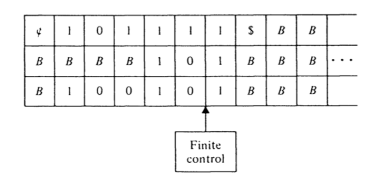

- Wielościeżkowa Maszyna Turinga jest modyfikacją MT, w której głowica odczytuje  $k$  symboli z  $k$ ścieżek na raz.
- Od MT odróżnia ją funkcja przejścia

$$
\delta: Q \times \Gamma^k \to Q \times \Gamma^k \times \{L, R\}
$$

• Łatwo wykazać równoważność maszyny wielościeżkowej z MT zauważając, że do symulacji jej działania wystarczy zdefiniować symbole odzwierciedlające alfabet  $\mathsf{\Gamma}^k.$ 

Rysunek 1: Wielościeżkowa Maszyna Turinga

#### Wielotaśmowa Maszyna Turinga

 $M = (Q, \Sigma, \Gamma, \delta, q_0, B, F)$ 

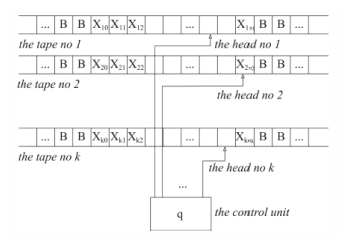

Rysunek 2: Wielotaśmowa Maszyna Turinga

Γ1*,* Γ2*, . . . ,* Γ<sup>k</sup> są alfabetami taśm *δ* funkcja przejścia  $Q \times (\Gamma_1 \times \Gamma_2 \times \cdots \times \Gamma_k) \rightarrow Q \times (\Gamma_1 \times \Gamma_2 \times \cdots \times \Gamma_k) \times \{L, R, S\}^k$ 

### Równoważność maszyn

- 1. Maszyna Turinga z jedną taśmą jest specjalnym przypadkiem maszyny wielotaśmowej  $(k = 1)$ .
- 2. Maszynę wielotaśmową symulujemy przy pomocy maszyny wielościeżkowej.

[Wielotaśmowa Maszyna Turinga](#page-2-0) **[Obliczenia](#page-8-0) [Modelowanie języka](#page-13-0)** [Zadania](#page-17-0)<br>Norodowa Zadania Modelowanie za zadania za zadania za zadania za zadania za zadania za zadania za zadania za za<br>Obliczenia za zamora za zamienia za zamo

## Budowa symulatora

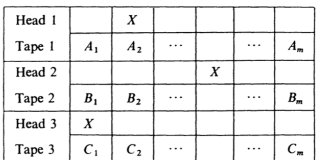

Rysunek 3: Symulacja

- Każdą z k taśm symulowanej maszyny M symulujemy przy pomocy dwóch ścieżek.
	- 1. Dolna ścieżka zawiera zawartość i-tej taśmy maszyny M.
	- 2. Górna taśma zawiera tylko jeden symbol X oznaczający położenie głowicy na taśmie i.
- W ten sposób tworzymy maszynę N o 2 *∗* k taśmach.

#### [Wielotaśmowa Maszyna Turinga](#page-2-0) do Doliczenia [Modelowanie języka](#page-13-0) [Zadania](#page-17-0)<br>Norodo Doliczenia Modelowanie i zadania Doliczenia Doliczenia Doliczenia Doliczenia Doliczenia Doliczenia Doli

# Symulacja obliczeń

- W celu symulacji ruchu maszyny  $M$  maszyna  $N$  musi odwiedzić k znaczników głowic.
- Dla każdego znacznika po kolei, w zależności od stanu M i symbolu przy znaczniku, zmieniamy symbol wskazywany przez znacznik.
- W razie potrzeby przesuwamy znacznik głowicy o jedną pozycję w lewo lub w prawo.
- Po dokonaniu wszystkich zmian na ścieżkach zmieniamy stan symulatora na stan odpowiadający stanowi wynikającemu z ruchu M. Jeżeli jest to stan akceptujący, akceptujemy obliczenia.

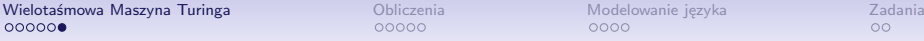

## Czas obliczeń

#### Czas symulacji

Czas którego potrzebuje wielościeżkowa MT N na symulację n ruchów  $k$  taśmowej maszyny  $M$  wynosi  $O(n^2)$ .

- Po n ruchach symulacji znaczniki głowic nie mogły oddalić się o więcej niż 2n komórek.
- Zaczynając ruch na pierwszym znaczniku głowicy maszyna N potrzebuje co najwyżej 2n ruchów, by osiągnąć ostatni.
- Następnie, potrzebuje co najwyżej 2n ruchów, aby wrócić do pierwszego znacznika, symulując po drodze zmiany stanu taśmy, i nie więcej niż 2k ruchów, aby zmodyfikować położenie znaczników.
- Daje to razem 4n + 2k *∼* O(n) ruchów dla symulacji pojedynczego ruchu i  $O(n^2)$  dla symulacji n ruchów.

<span id="page-8-0"></span>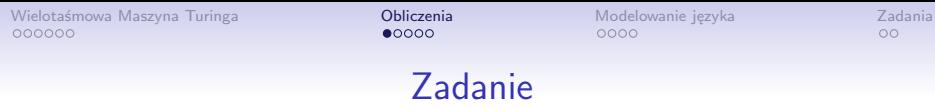

#### • Zaprojektuj wielotaśmową MT obliczającą  $f(n) = 2^n$ .

[Wielotaśmowa Maszyna Turinga](#page-2-0) **[Obliczenia](#page-8-0) Demokraty Modelow**anie języka [Zadania](#page-17-0)<br>Opodoco zadania Demokraty Demokraty Opodoczenia Demokraty Demokraty Demokraty Demokraty Demokraty

### Architektura MT

- Używamy MT z dwustronnie nieograniczonymi taśmami.
- Używamy trzech taśm:
	- 1. Taśma wejściowa, licznik iteracji.
	- 2. Wynik ostatniej iteracji.
	- 3. Taśma do podwajania wyniku.

[Wielotaśmowa Maszyna Turinga](#page-2-0) **[Obliczenia](#page-8-0) Model**owanie języka [Zadania](#page-17-0)<br>Opodoco z podczenia Modelowanie za zadania za zadania za zadania za zadania za zadania za zadania za zadania z

### Szkic algorytmu

- 1. Pierwsza taśma określa liczbę powtórzeń  $c = n$ .
- 2. Na drugiej taśmie zapisujemy  $o = 1$ .
- 3. W każdej iteracji 1 *. . .* n:
	- 3.1 Na pierwszej taśmie c = c *−* 1
	- 3.2 Na trzeciej taśmie  $o = 2o$
	- 3.3 Przepisujemy trzecią taśmę na drugą
- 4. Ustalamy o jako wynik obliczeń na pierwszej taśmie.

[Wielotaśmowa Maszyna Turinga](#page-2-0) **[Obliczenia](#page-8-0) Obliczenia** [Modelowanie języka](#page-13-0) [Zadania](#page-17-0)<br>Opodobowa Zadania **Dobiczenia** Opodobowanie języka Opodobowanie języka Opodob

### Tabela przejścia

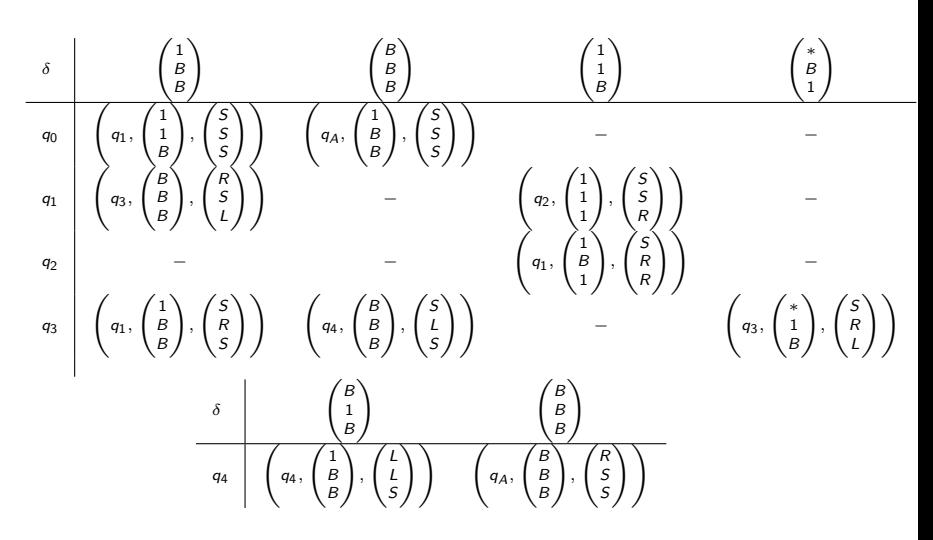

[Wielotaśmowa Maszyna Turinga](#page-2-0) **Dbliczenia [Obliczenia](#page-8-0)** [Modelowanie języka](#page-13-0) [Zadania](#page-17-0)<br>Obliczenia Dobloga Dobloga DOOO

#### Ostateczny model

$$
M = (Q = \sum_{\substack{\sum = \\ \Gamma_{x} = \text{max} \\ \beta_{0}, \ldots, \beta_{4}, q_{A}\}, \\ \beta_{1}, \beta_{2}, \\ \beta_{3}, \\ \beta_{4}, \\ \beta_{5}, \\ \beta_{6}, \\ \beta_{7}, \\ \beta_{8}, \\ \beta_{9}, \\ \beta_{1}, \\ \beta_{2}\})}
$$

<span id="page-13-0"></span>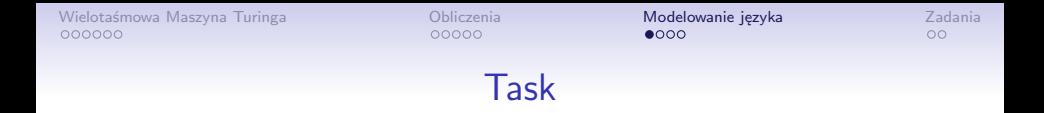

#### Zaprojektuj wielotaśmową maszynę Turinga modelującą język  $L = \{a^i b^j c^k : i = j = k\}$  nad alfabetem  $\Sigma = \{a, b, c\}$

### Architektura MT

- Używamy MT z dwustronnie nieograniczonymi taśmami.
- Używamy trzech taśm:
	- 1. Taśma wejściowa, sekwencja c.
	- 2. Sekwencja a.
	- 3. Sekwencja b.

### Tabela przejścia

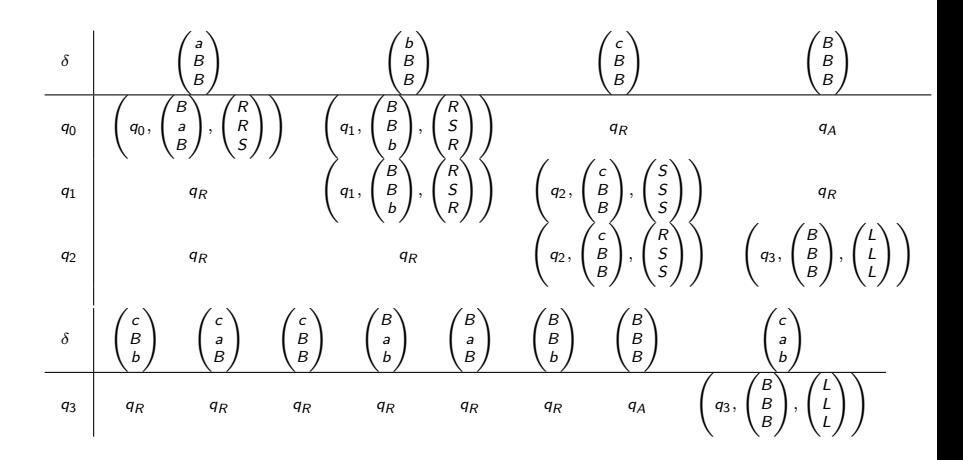

# Końcowy model

$$
M = (Q = \sum \sum_{\substack{\begin{array}{c}\n\mathbf{F} = \text{if } \mathbf{F} \\
\mathbf{F} = \text{if } \mathbf{F} \\
\mathbf{F} = \text{if } \mathbf{F} \\
\mathbf{F} = \text{if } \mathbf{F} \\
\mathbf{F} = \text{if } \mathbf{F} \\
\mathbf{F} = \text{if } \mathbf{F} \\
\mathbf{F} = \text{if } \mathbf{F} \\
\mathbf{F} = \text{if } \mathbf{F} \\
\mathbf{F} = \text{if } \mathbf{F} \\
\mathbf{F} = \text{if } \mathbf{F} \\
\mathbf{F} = \text{if } \mathbf{F} \\
\mathbf{F} = \text{if } \mathbf{F} \\
\mathbf{F} = \text{if } \mathbf{F} \\
\mathbf{F} = \text{if } \mathbf{F} \\
\mathbf{F} = \text{if } \mathbf{F} \\
\mathbf{F} = \text{if } \mathbf{F} \\
\mathbf{F} = \text{if } \mathbf{F} \\
\mathbf{F} = \text{if } \mathbf{F} \\
\mathbf{F} = \text{if } \mathbf{F} \\
\mathbf{F} = \text{if } \mathbf{F} \\
\mathbf{F} = \text{if } \mathbf{F} \\
\mathbf{F} = \text{if } \mathbf{F} \\
\mathbf{F} = \text{if } \mathbf{F} \\
\mathbf{F} = \text{if } \mathbf{F} \\
\mathbf{F} = \text{if } \mathbf{F} \\
\mathbf{F} = \text{if } \mathbf{F} \\
\mathbf{F} = \text{if } \mathbf{F} \\
\mathbf{F} = \text{if } \mathbf{F} \\
\mathbf{F} = \text{if } \mathbf{F} \\
\mathbf{F} = \text{if } \mathbf{F} \\
\mathbf{F} = \text{if } \mathbf{F} \\
\mathbf{F} = \text{if } \mathbf{F} \\
\mathbf{F} = \text{if } \mathbf{F} \\
\mathbf{F} = \text{if } \mathbf{F} \\
\mathbf{F} = \text{if } \mathbf{F} \\
\mathbf{F} = \text{if } \mathbf{F} \\
\mathbf{F} = \text{if } \mathbf{F} \\
\mathbf{F} = \text{if } \mathbf{F} \\
\mathbf{F} = \text{if } \mathbf{
$$

dr inż. Marcin Luckner mluckner@mini.pw.edu.pl Werst 2021 18 / 20

#### Zadania I

<span id="page-17-0"></span>1. Zaprojektuj wielotaśmową MT obliczającą funkcje

1.1 
$$
f(n, m) = n * m
$$
  
1.2  $f(n_1,..., n_m) = n_1 + n_2 + \cdots + n_m$ 

### Zadania II

- 2. Zaprojektuj wielotaśmową maszynę Turinga modelującą następujące języki
	- 2.1 Język *L* nad alfabetem  $\Sigma = \{0, 1\}$  słów o tej samej liczbie zer i jedynek
	- 2.2  $L = \{a^i b^j c^k : k = \max(i, j)\}$  nad alfabetem  $\Sigma = \{a, b, c\}$